, tushu007.com

## <<计算机应用基础实例教程>>

 $<<$   $>>$ 

- 13 ISBN 9787508453972
- 10 ISBN 7508453972

出版时间:2008-5

页数:309

PDF

更多资源请访问:http://www.tushu007.com

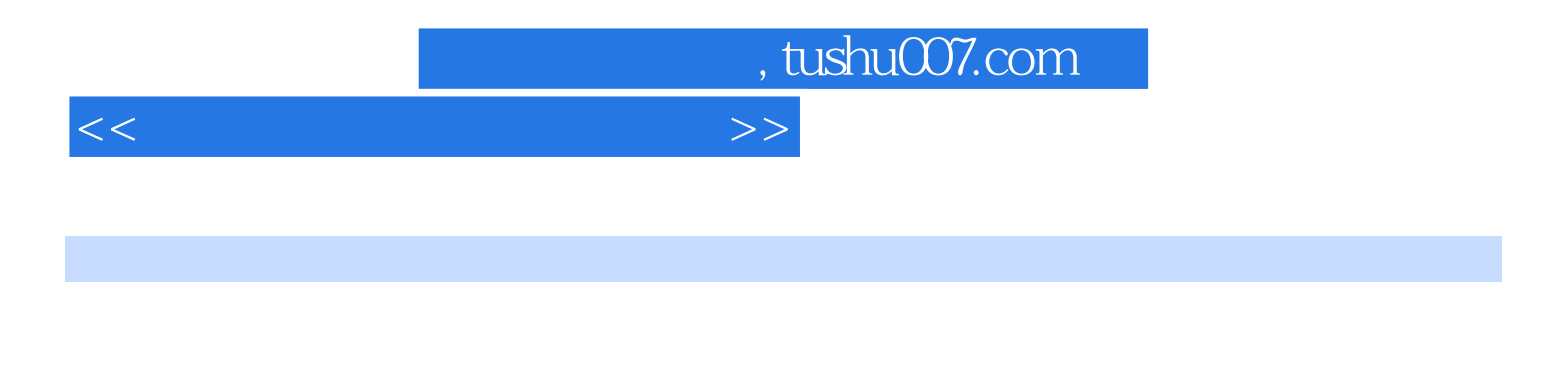

全书共6章,内容包括:计算机基础知识、中文Windows XP的使用、文字处理软件Word 2003的使用、 PowerPoint 2003 Internet

 $\alpha$  $\overline{m}$ 

## <<计算机应用基础实例教程>>

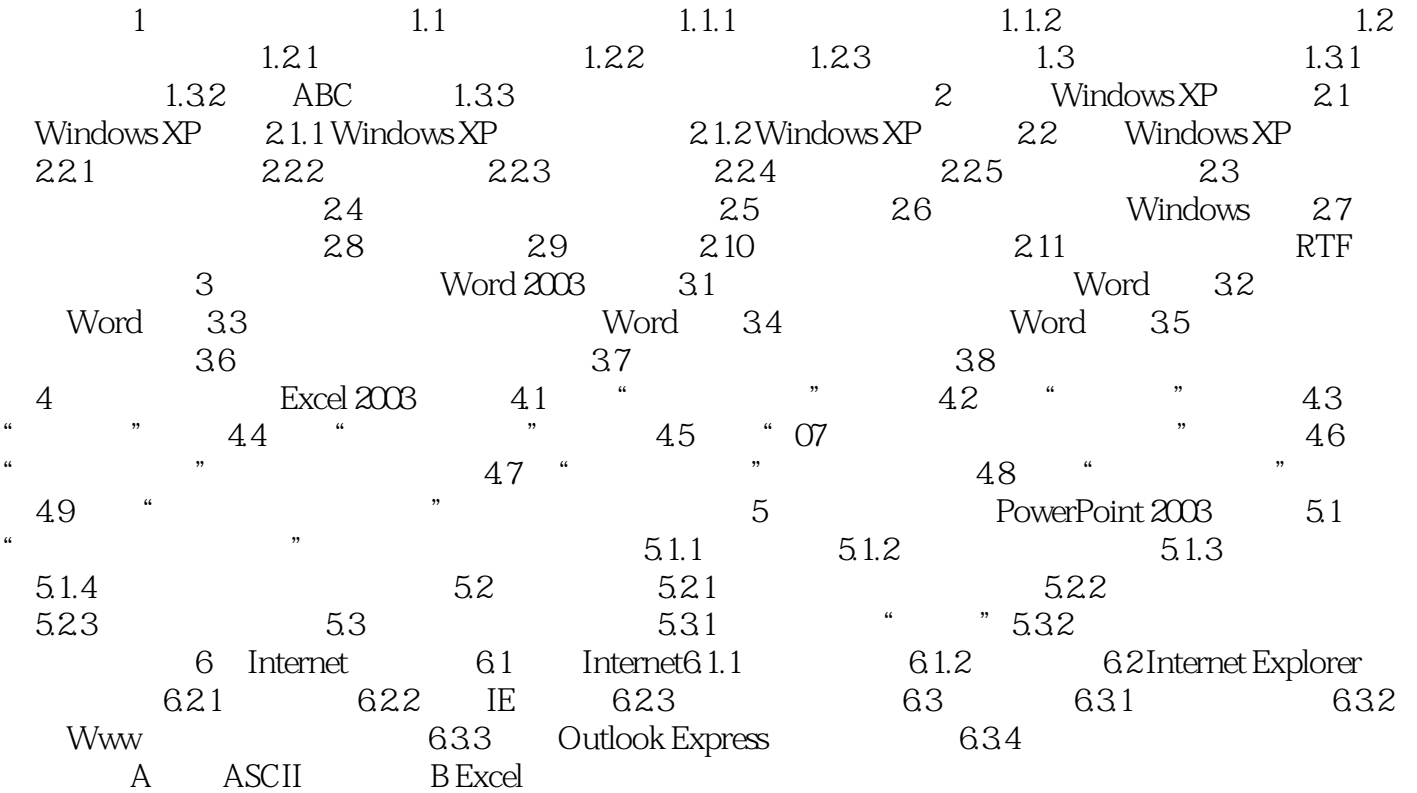

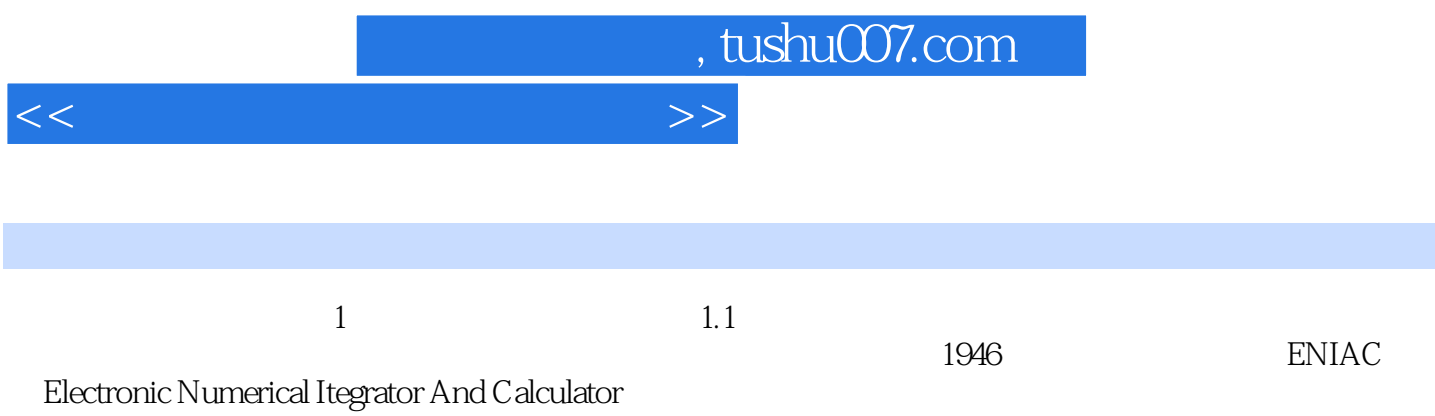

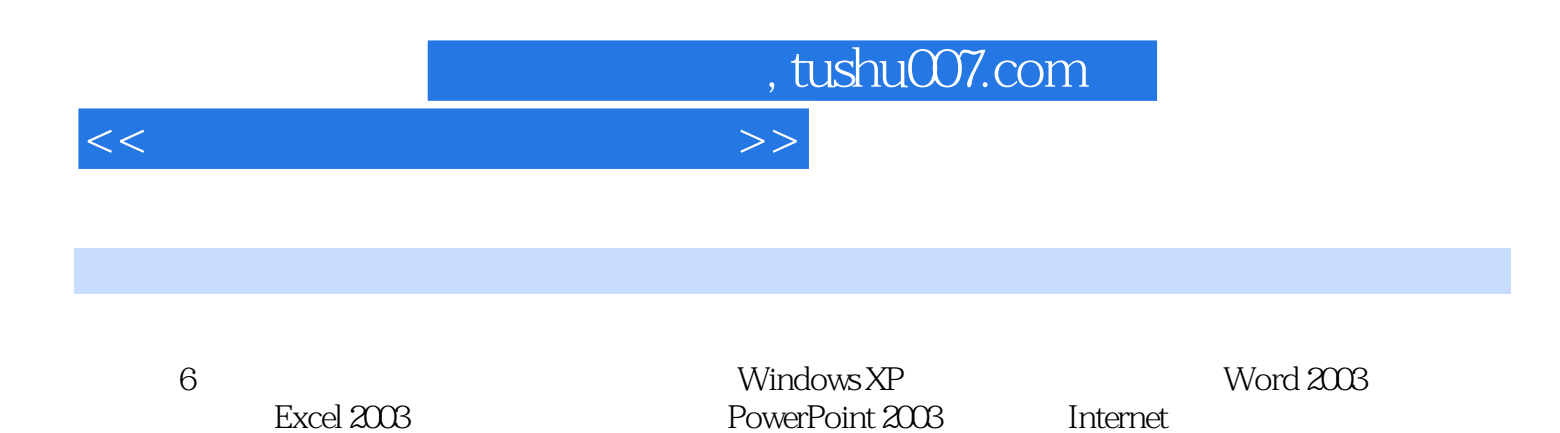

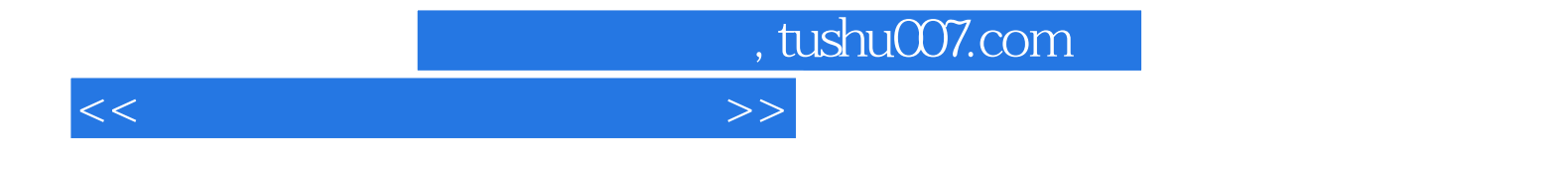

本站所提供下载的PDF图书仅提供预览和简介,请支持正版图书。

更多资源请访问:http://www.tushu007.com